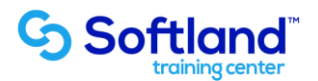

## **Curso técnico y práctico del Sistema De Punto de Venta Softland Erp.**

**Objetivos:**

**El objetivo de este proceso es informar los pasos que se realizan para el correcto proceso de puesta en marcha Gold del Sistema De Punto de Venta Softland Erp.**

**Detalle de las sesiones a realizar:**

**1ra Sesión. Horas de Sesión 4hrs.**

**Objetivos: Parametrizar El Sistema**

- **1.1.- Creación De Empresa**
- **1.2.- Parametrización**
- **1.3.- Ingreso De Parámetros**
- **1.4.- Ingreso De Datos Comerciales**
- **1.5.- Creación De Formatos**
- **1.6.- Mantención De Datos De La Impresora**

**2da Sesión. Horas de Sesión 4hrs.**

**Objetivos: Ingresar Tablas**

- **2.1.- Ingreso De Tablas De Impresoras**
- **2.2.- Ingreso De Bancos**
- **2.3.- Ingresar Tarjetas**
- **2.4.- Ingresar Monedas**
- **2.5.- Ingresar Auxiliares**
- **2.6.- Ingresar Vendedores**

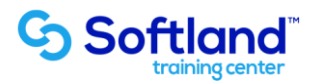

**3da Sesión. Horas de Sesión 4hrs.**

**Objetivos: Digitar Información** 

- **3.1.- Productos**
- **3.2.- Códigos De Productos**
- **3.3.- Digitar Datos De Ventas**
- **3.4.- Digitar Niveles De Stock**
- **3.5.- Digitar Ubicación Física De Los Productos**

**4da Sesión. Horas de Sesión 4hrs.**

**Objetivos: Ejecutar Procesos De Cajas** 

**4.1.- Cajas**

- **4.2.- Definición De Cajas**
- **4.3.- Apertura Y Cierre**
- **4.4.- Ingresos Y Egresos De Cajas**
- **4.5.- Rendición De Cajas**